# SDL\*

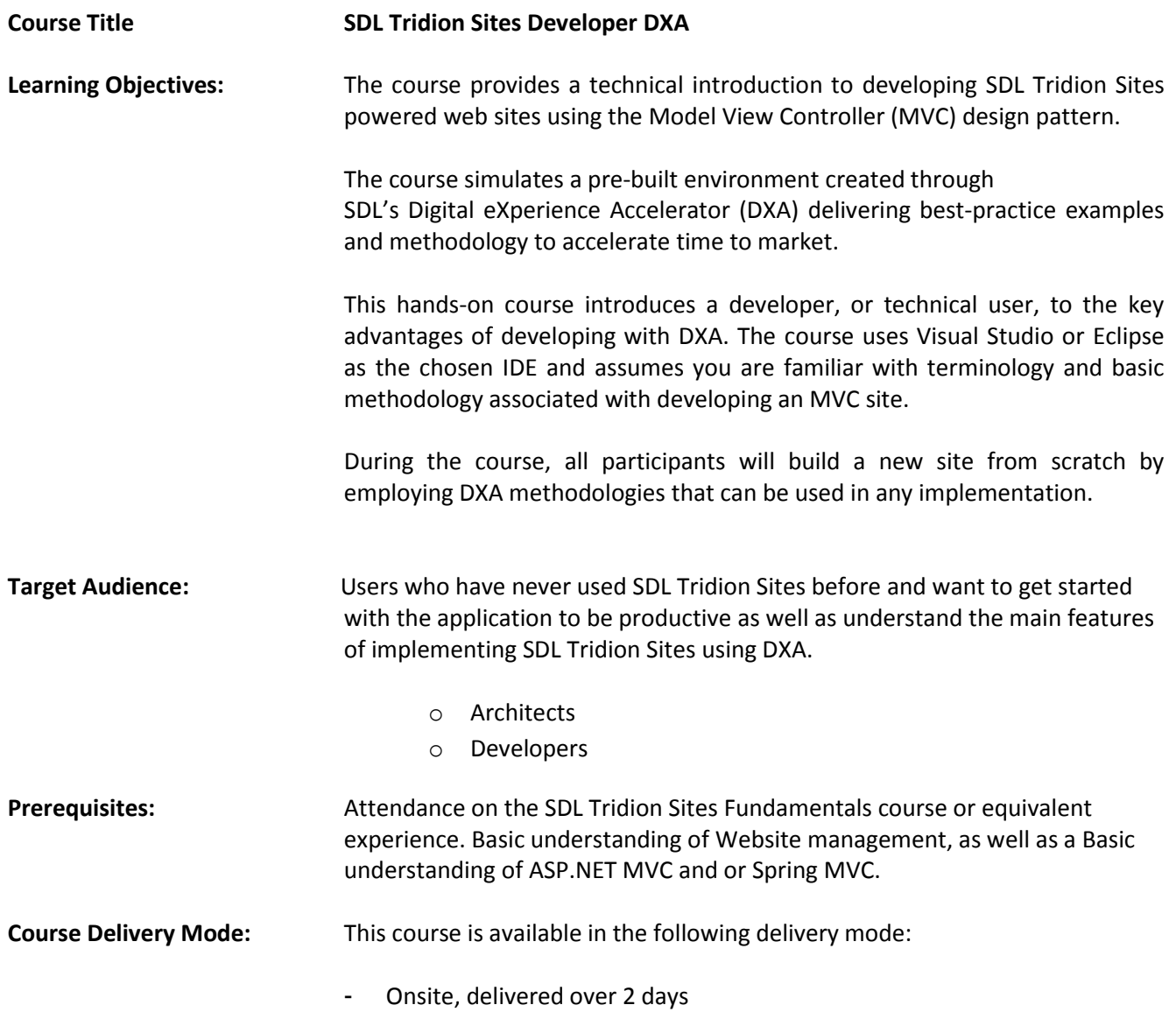

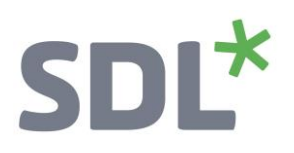

#### **Topics covered during the course:**

- **Day one**
	- o **Introduction to DXA**
		- **•** Define the Key points of DXA
		- **SDL Digital Experience Accelerator features**
		- **SDL Digital Experience Accelerator Modules**
		- **SDL Digital Experience Accelerator Architecture**
	- o **Introduction to MVC**
		- Discuss the main features of developing in ASP.Net MVC
	- o **Setting up a DXA Module Development Environment**
		- **-** .NET DXA
			- Create a Class Library Project in Visual Studio
			- Import the required packages from NuGet
			- Setup the module to deploy to your site for testing
		- **Java DXA** 
			- Create a new DXA Training Area (Module)
			- Create a View Model and View

#### o **Creating your first View Model and View**

- The student will have created custom functionality by creating a new Area (to separate your functionality from that of the Core)
	- Create a View model
	- Create a View.
- o **Create Content Manager Items**
	- **EXECTE:** Create an Area Folder Structure in Content Manager
	- Create Content Manager Items (so you can test your module)

#### o **Managing Resources**

- Create/Manage Resources and snippets of content reused across a Web site.
- o **Managing Configuration**
	- **EXP** Create/Manage Configuration used across a Web site.

# o **Creating/Updating Page Layout**

■ Create/Update Page Layout used across a Web site.

# **SDL\***

# o **Creating/Updating Region Layout**

■ Create/Update a Region Layout used across a Web site.

# **Day two**

- o **Creating a Campaign Micro site**
	- **EXP** Create a development environment to empower a fictitious business with the ability to build and configure a Micro Site.

## o **Making your Views XPM Enabled**

**Modify their Story View so that Editors can perform inline editing on the Staging site.** 

## o **Create a Controller**

Create and use a controller to add new logic to the Web site.

## o **Managing Page Includes**

- Create/Update Header Page Include reused across a Web site.
- Create/Update Footer Page include reused across a Web site.

# o **Changing the HTML Design Configuration**

- **Work with the HTML Design Configuration Component.** 
	- This Component contains the configuration settings for the HTML design.
- **Further Development:** At the end of this course attendees will have covered all of the topics necessary to implement SDL Tridion Sites using DXA. The SDL Tridion Sites Automation course would be recommended to be followed for those users who want to get an introduction to SDL Tridion Sites Workflow, Event System and Core Service.

Further Information: For further information on any of our courses please contact us at [learn@sdl.com](mailto:learn@sdl.com)